## **Tocata**

Anónimo - Lima, S.XVIII (Libro de Zifra para Guitarra) Transcripción y revisión de<br>Javier Echecopar Mongilardi

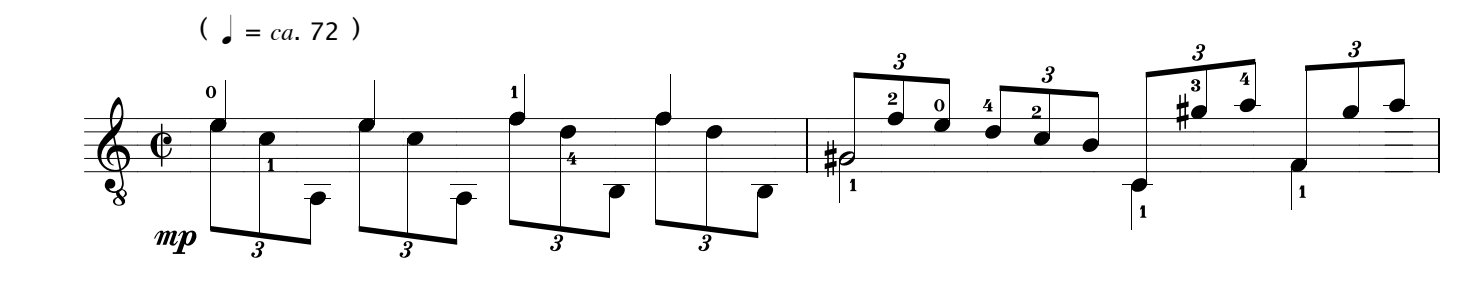

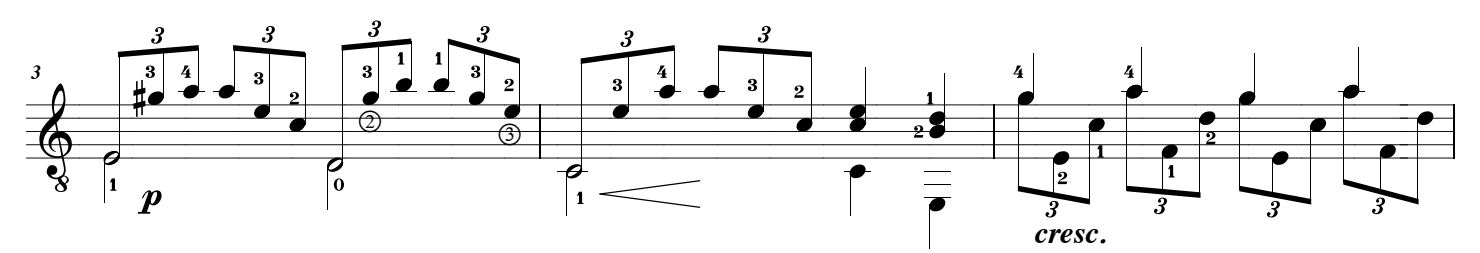

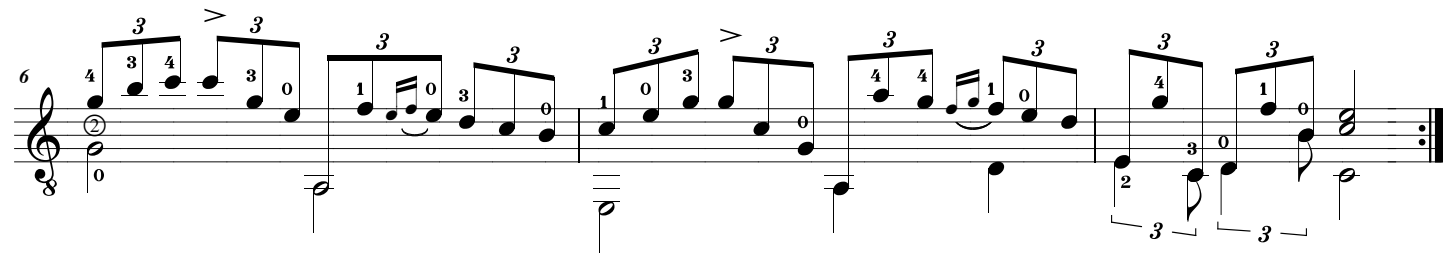

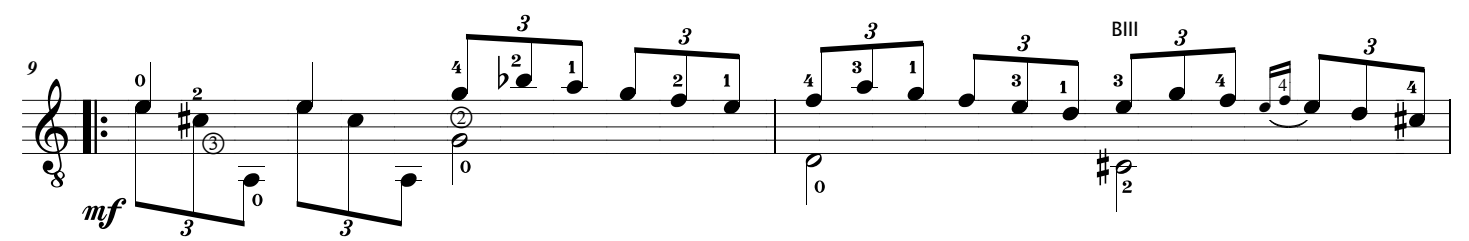

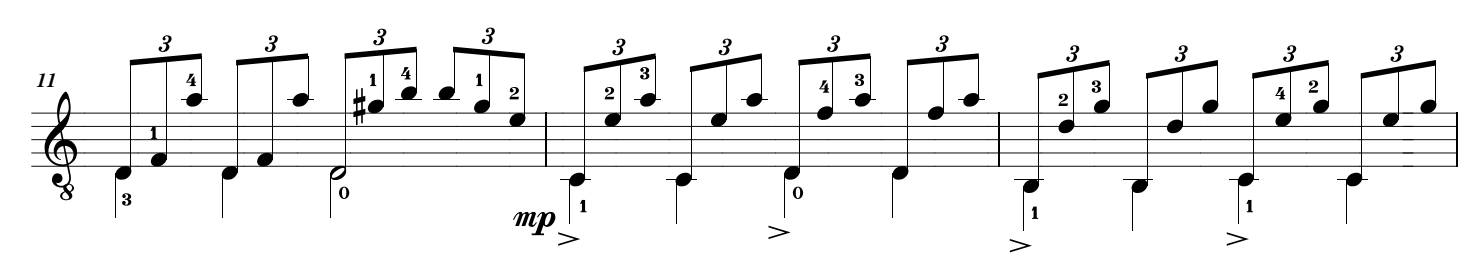

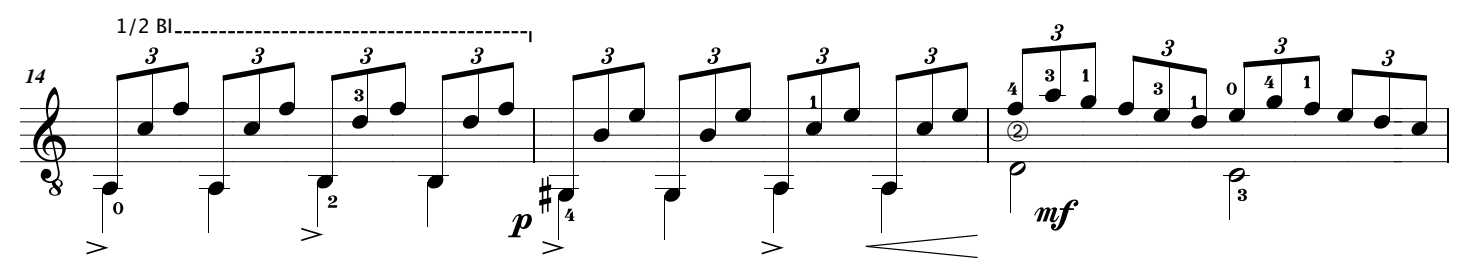

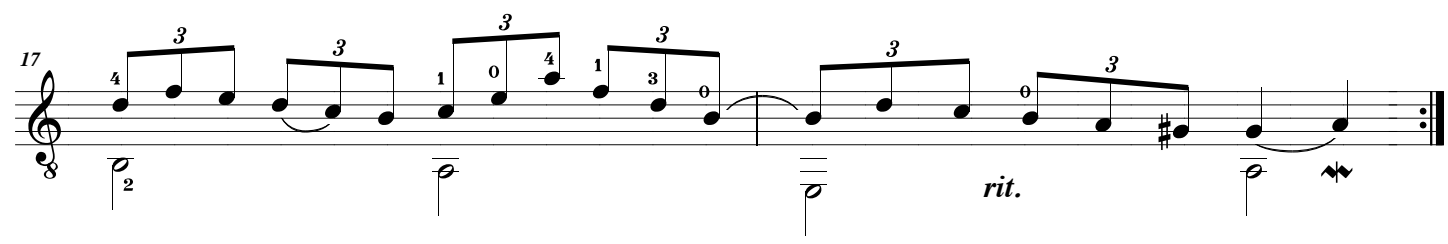